Direct questions to: Diane McQueen (307)777-7885 2300 Capitol Ave., 5<sup>th</sup> Floor, Suite B [diane.mcqueen@wyo.gov](mailto:diane.mcqueen@wyo.gov) Cheyenne, WY 82002

There are two financial status reports. The first is for reporting Federal Adult Education grant dollars which includes the regular AE financial status report. All grant dollars received and spent for regular AE activities must be reported on these AE financial status reports.

The second is for reporting on state funds. All state dollars received for the AE program and spent for regular AE activities must be reported on the state financial status report form.

# **SECTION 1: FEDERAL FORM**

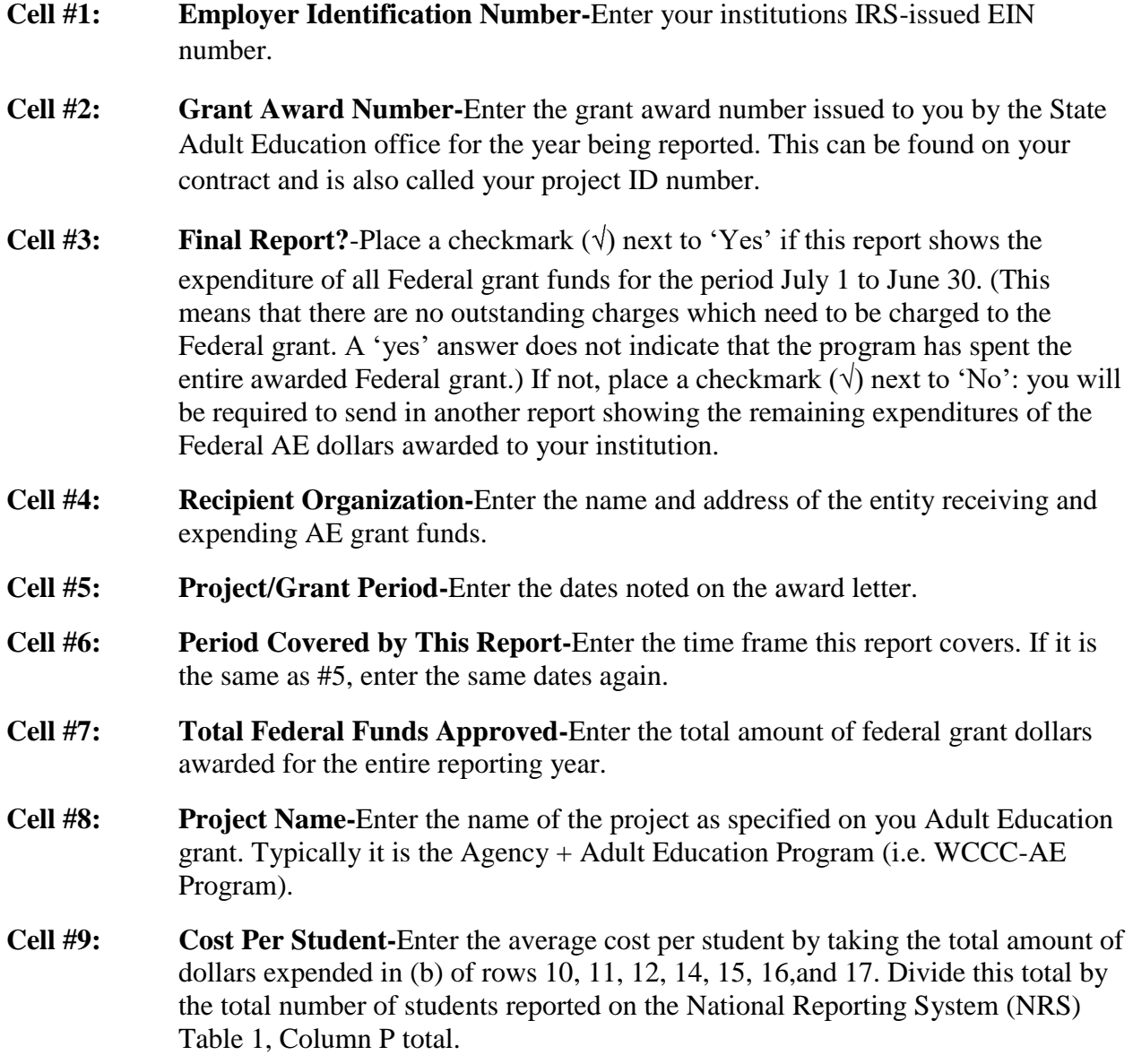

#### **Cell #10:**

**ABE (NRS 1-4)-**Enter the dollars spent for AE, ESL & Corrections or other institutional services for adults placed in Educational Functioning Levels (EFL's) 0-8.

Calculations for each of the cells under #10 is a multi-step process and requires that you gather the following documents:

1) Anticipated Service Levels: *Example 1.1*

## ANTICIPATED SERVICE LEVELS AND ACTIVITIES FOR

Demographics:

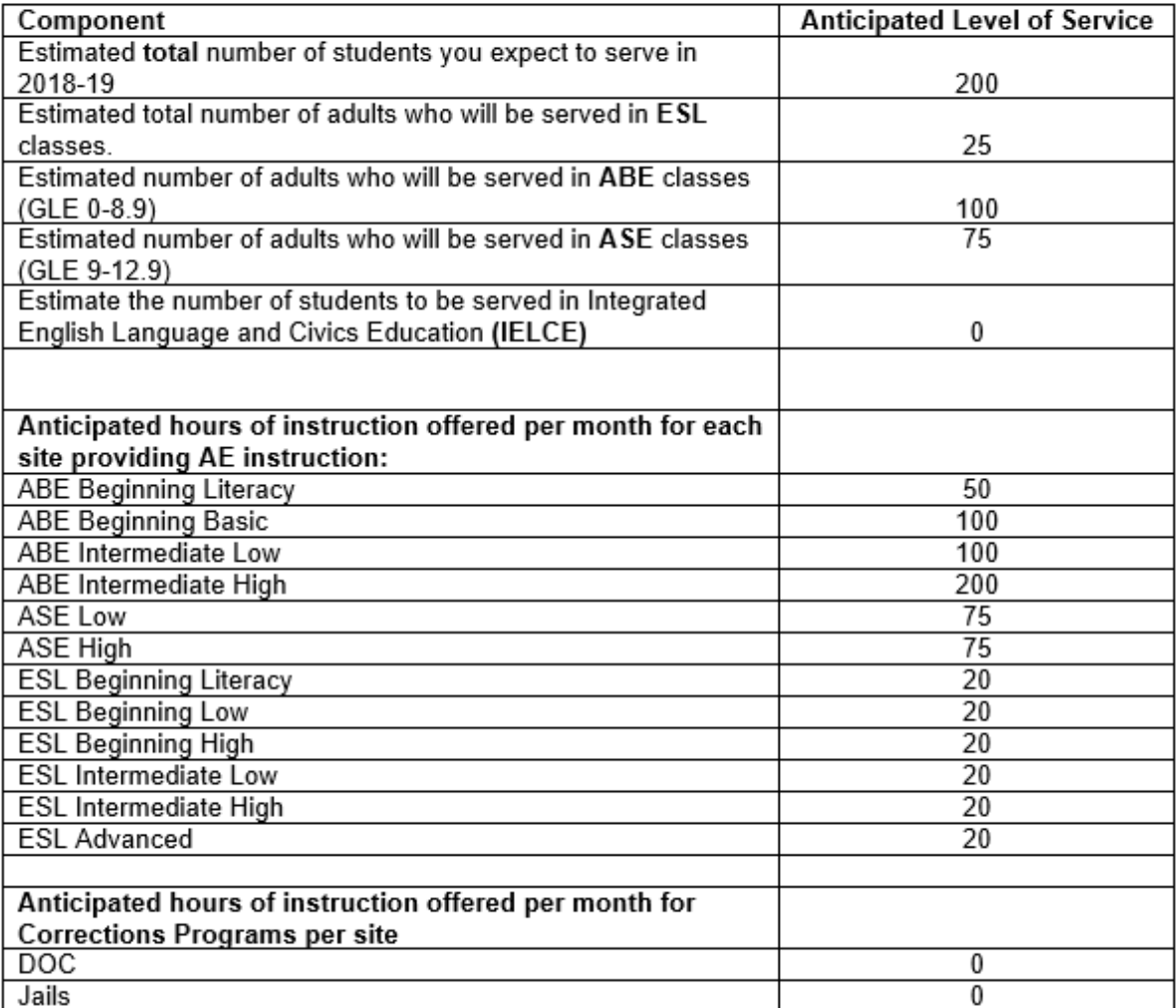

2. The amount of Federal and State dollars awarded to you program. This can be found on your contract.

*Example 2.0*: Federal Grant Award= \$ 74,197.87 State Grant Award=  $$141,232.68$  **\$215,430.55 Total**

**Updated November 14, 2019**

*Example* 2.1: Special Grant Award (Federal Dollars) = \$8,221.02

Because the State combines Federal and State grants for each provider, only one set of drawdowns are done each month and only one budget is done. However, when calculating the amounts for the FSR, everything must be broken down. Therefore, percentages must be calculated. This process is explained below.

- 3. Budget forms submitted to the Commission. There are several places you can obtain the budgeted amount for instruction:
	- $\triangleright$  Under the drawdown system you can look at what was budgeted
	- $\triangleright$  From the paper copy of the budget submitted to the Commission

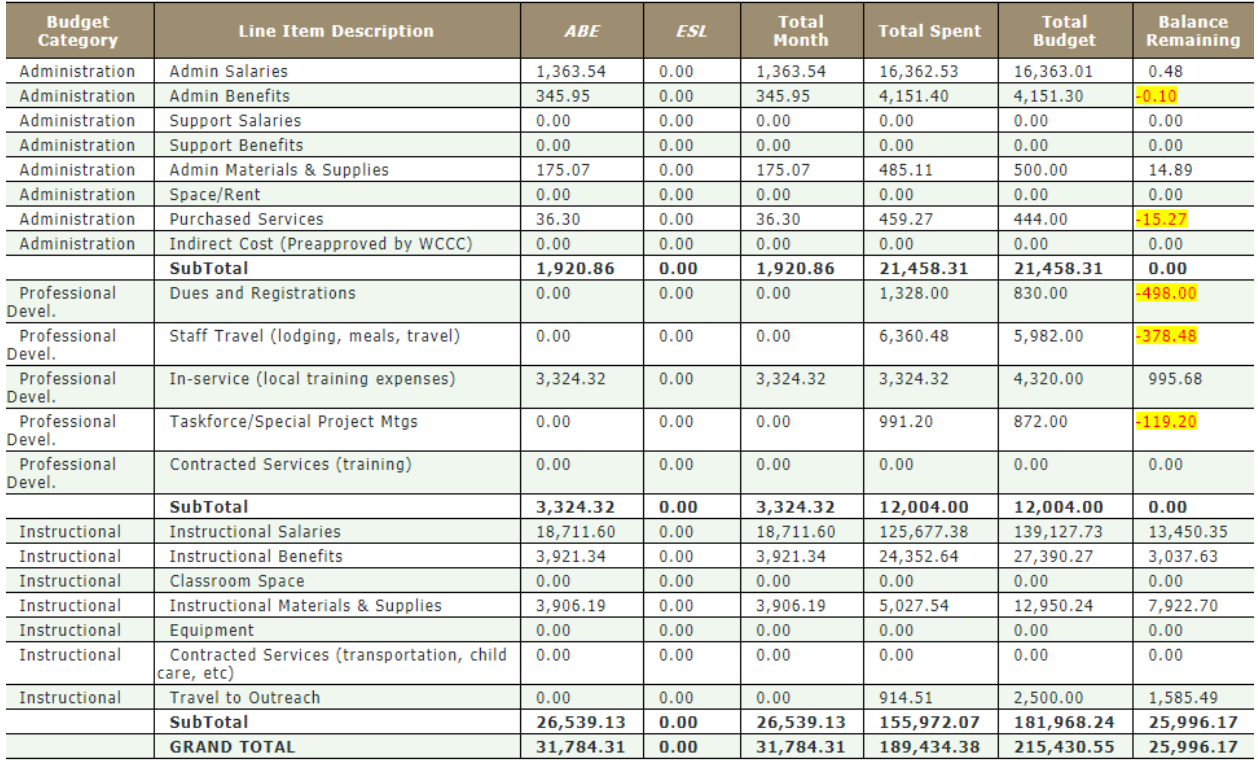

### *Example 3.0-Total Budget*

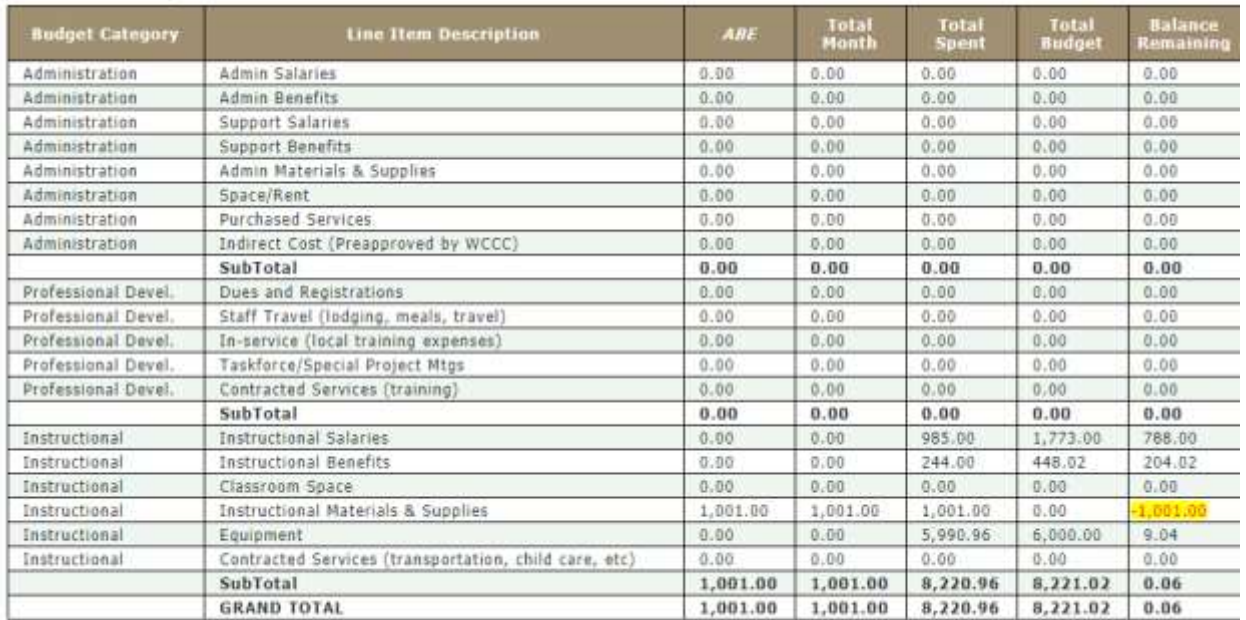

## *Example 3.1- Special Projects Budget*

### 4. The Waiver Request to Increase Administrative Costs: You need to know the percentage amount approved

Agency:

*Example*: 4.0- Assume the rate approved was 18%

5. NRS Table 3 for the current year:

*Example 5.0*- NRS Table 3

NRS Table 3: Participants by Program Type and Age

Select Reporting System: NRS FY 18-19  $\bullet$ 

Enter the number of participants\* by program type and age, non-duplicated.

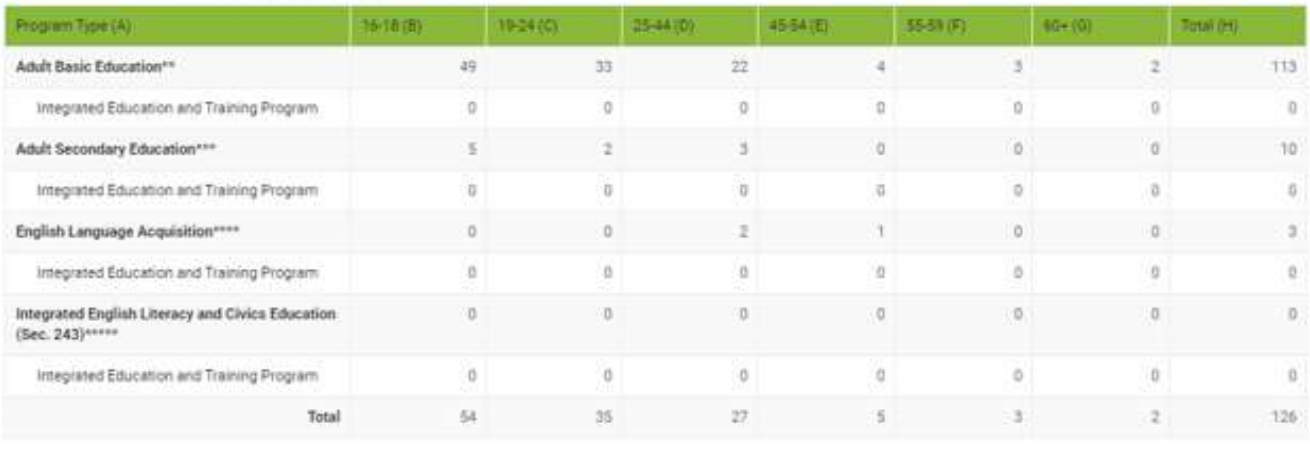

#### *Calculations for Cell #10 (a): Total Federal funds allotted*

This cell requires that you define the amount of projected Federal funds you planned for at the beginning of the year for students at NRS levels 1-4. To calculate the amount you need to utilize information in both the Anticipated Service Level form as well as in the budget.

- **Step #1** From the Anticipated Service Level form, calculate the total ABE level students planned for. In the example given total ABE students=**100.** Now you need to calculate what percentage that represents in overall students  $(100/200=50\%)$
- **Step #2:** Now you have to calculate the percentage budgeted for:

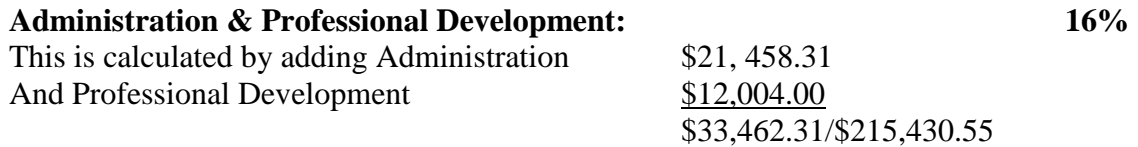

#### **Instruction: 84%**

This is calculated by dividing instructional total/grant total amounts \$181,968.24/\$215,430.55

**Step #3**: Determine the total amount of federal dollars budgeted for each of the following:

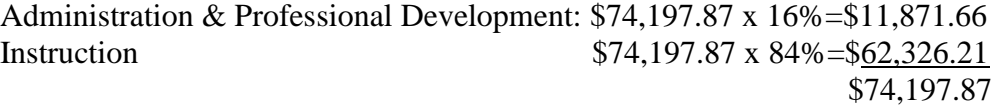

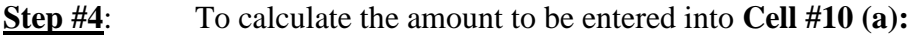

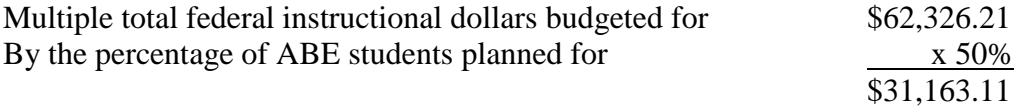

### **Cell #10 (b):** *Total Federal funds expended*

This cell requires that you determine the percentage of budgeted Federal funds were actually spent on students in the ABE levels. To do this, you need to look at your budget expenditures for the year and the information provided in NRS Table 3.

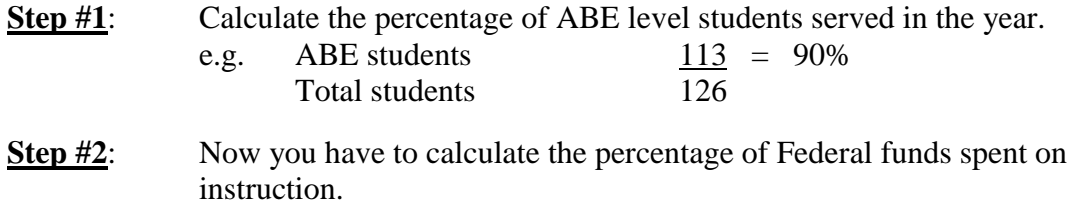

In the examples given, 86% of all funds was spent on instruction: \$155,972.07/\$181,968.24.

**Updated November 14, 2019**

\$62,326.21 x 86%=\$53,600.54 This is the amount of Federal funds SPENT on instruction.

Now you have to determine how much of these instructional dollars was spent on ABE students. To do this multiple total Federal instructional dollars spent by the percentage of ABE students served.

e.g. \$53,600.54 x 90%=\$48,240.49 Enter this amount in **Cell #10(b)**

### **Cell #10 (c):** *Unexpended Federal Funds*

Subtract Cell #10 (b) from Cell #10 (a) \$38,018.99 -\$48,240.49 (\$17,077.38) Enter this amount in **Cell #10(c)**

### **Cell #10 (d):** *Total Program Income*

Calculate the total program income taken in for students at NRS levels 1-4. Enter this amount in the cell.

Note: All program income taken in during a given year MUST be spent in its entirety before the end of the fiscal year. There can be no carryover of ABE program income from a grant funded provider.

**Cell #10 (e):** Enter the amount of program income spent on students at NRS levels 1-4.

- **Cell #10(f):** Subtract Cell #10 (e) from #10 (d) and enter in Cell #10 (f)
- **Cell #11(a): Adult Secondary Education (NRS 5-6)-**Enter the dollars budgeted for ASE services for adults placed into NRS levels 5 & 6.
	- **Step #1:** Calculate the percentage of ASE students you planned for. Using the data given in the above examples, that would be **37.5%** (75/200)
	- **Step #2**: Calculate the percentage of budgeted funds planned for ASE: \$23,372.32
		- e.g. \$62,326.21 x 37.5%=\$23,372.32 Enter this amount in **Cell #11(a)**
- **Cell #11(b)** Calculate the amount of Federal grant funds actually spent on ASE students.

**Step #1:** ASE student enrollments (from Table 3)  $\frac{10}{126}$  =8%<br>Total students Total students

- **Step #2:** \$53,600.54 x 8%=\$4,288.04 Enter this amount into **Cell #11(b)**
- **Cell #11(c)** Subtract Cell #11(b) from Cell #11(a) \$23,372.32 -\$ 4,288.05 \$19,084.28 Enter this amount into **Cell #11(c)**

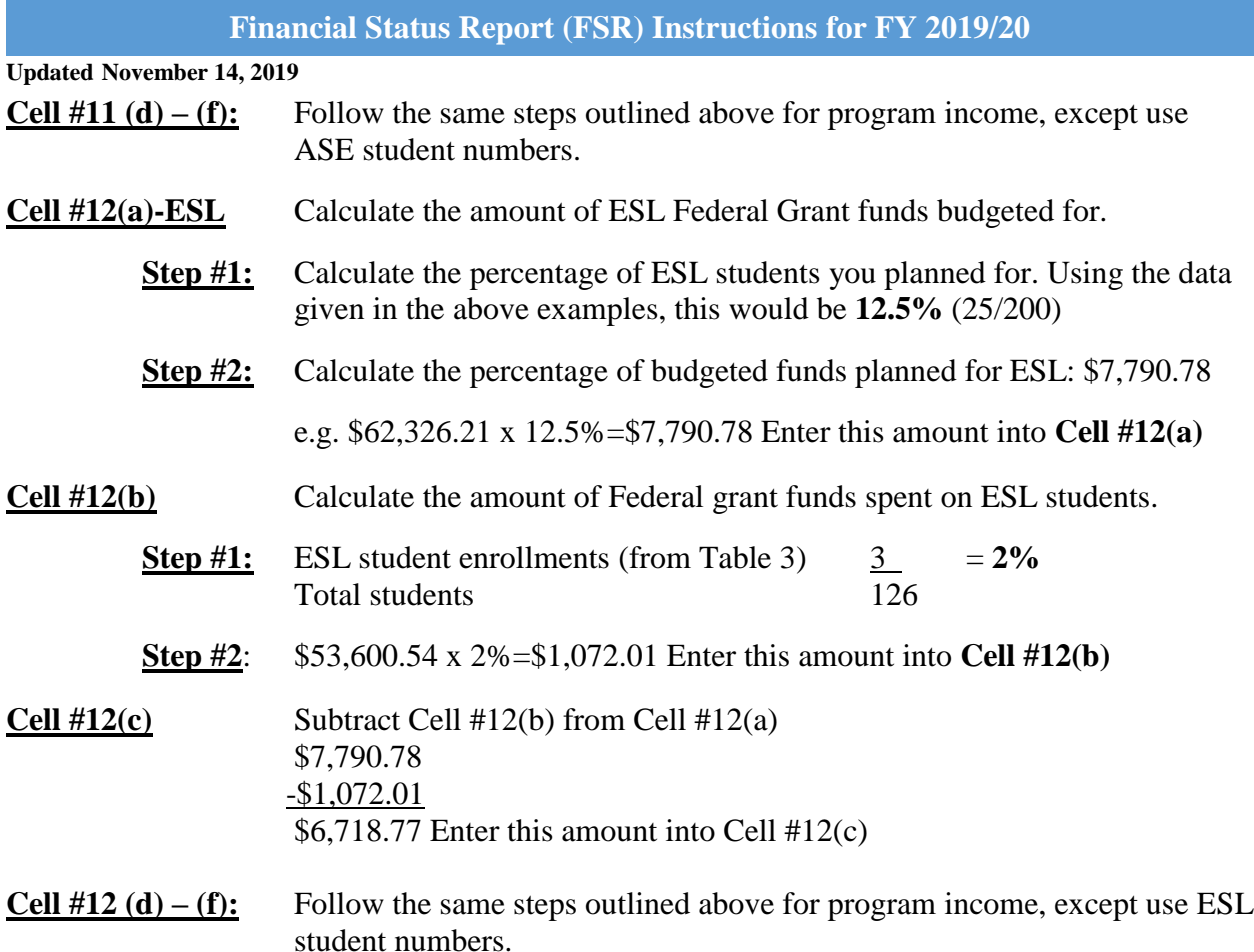

## **Cell #13 (a-f) Institutional & Corrections:**

Enter the dollars spent for ABE, ASE and/or ESL services in correctional facilities for adults placed in any educational functioning level. These numbers are a subset of Cells 10(a), 11(a), and 12(a). Column 13 provides the required documentation to verify that not more than 10% of the total grant award was being spent on institutionalized individuals.

## **Cell #14: IELCE**

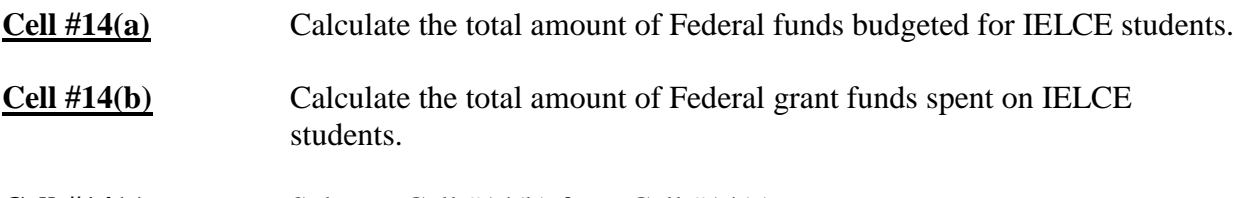

**Cell #14(c)** Subtract Cell #14(b) from Cell #14(a)

## **Cell #15: Indirect Costs**

Enter dollars budgeted/spent on indirect expenses for the administration of The grant. Indirect expenses must be negotiated with WCCC AE State Director at the beginning of each grant cycle. Amounts cannot equal more than 8% of the entire AE Administration grant amount for any given year.

**Updated November 14, 2019**

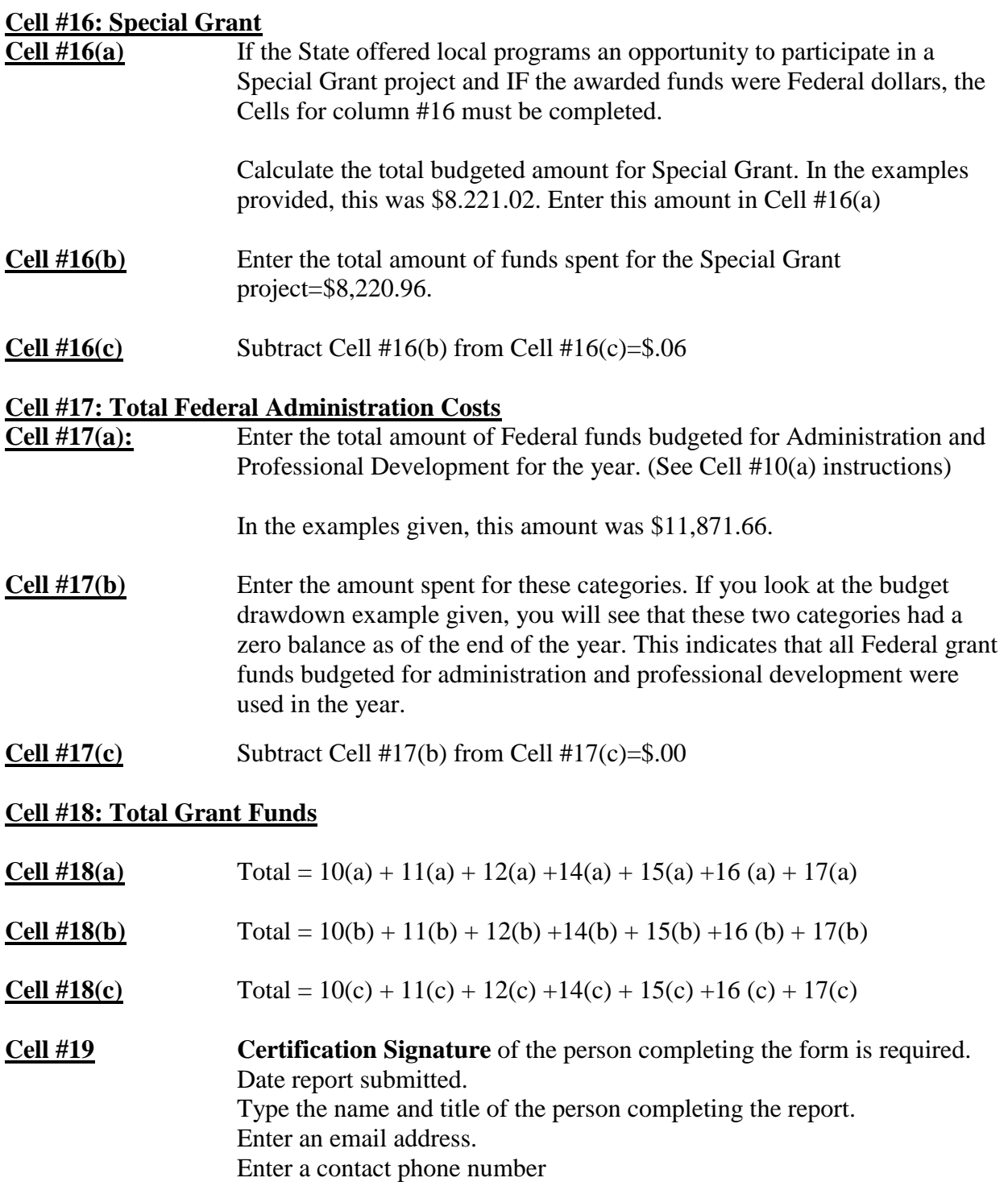

**The Second page (or bottom of form)** is the Itemization for all Program Income/Expenditures. If you did not have program income, then this section should be left blank.

## **SECTION II: STATE FORM**

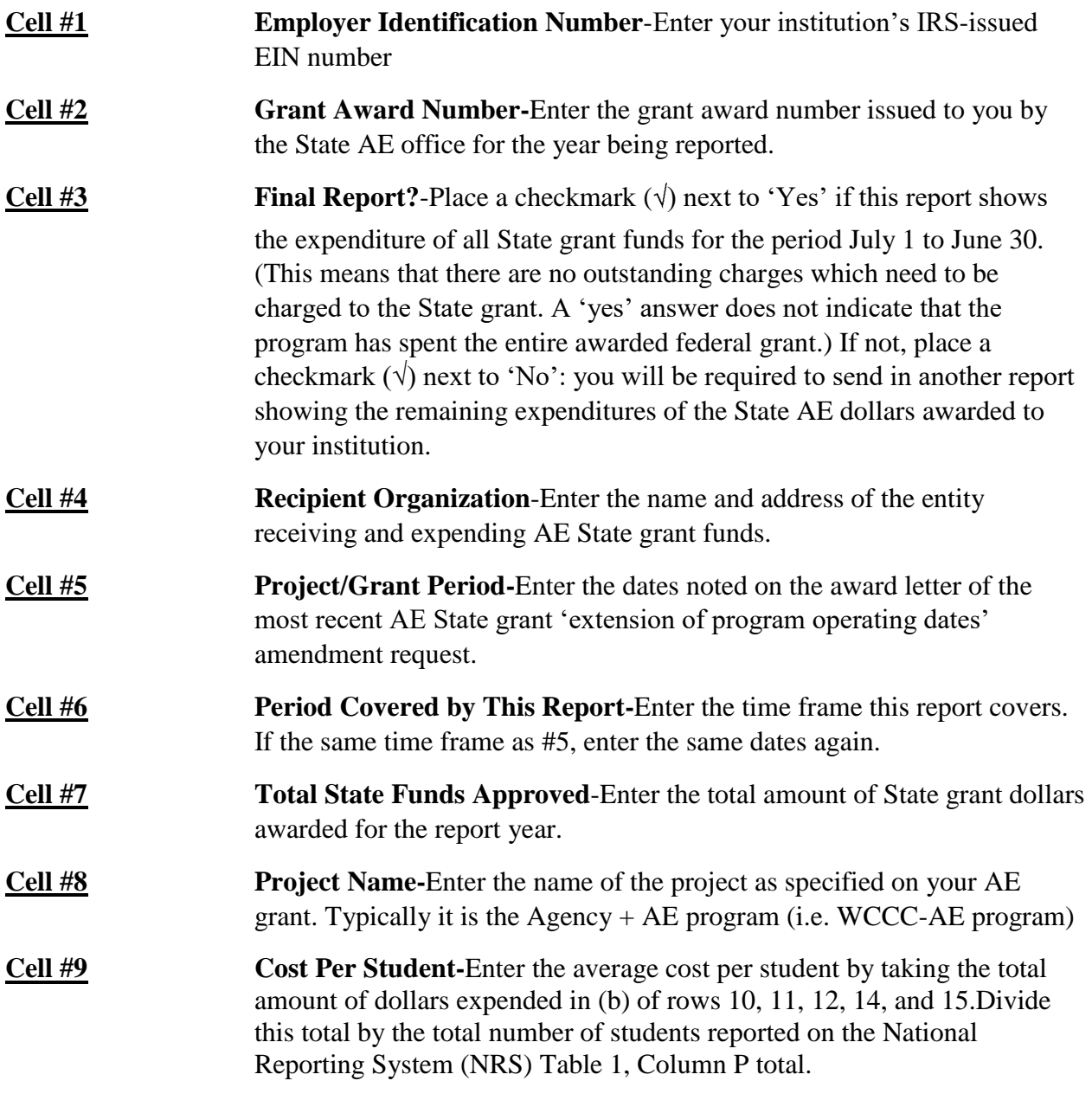

## **Cell #10 ABE NRS 1-4 Cell #10(a):***Total State Funds Allotted*

This cell requires that you define the amount of projected State funds you planned for at the beginning of the year for students at NRS levels 1-4. To calculate the amount you need to utilize information in both the Anticipated Service Level form as well as in the budget.

**Step #1** From the Anticipated Service Level form, calculate the total ABE level students planned for. In the example given total ABE students=100.

**Updated November 14, 2019**

Now you need to calculate what percentage that represents in overall students (100/200=**50%)**

**Step #2** Calculate the amounts budgeted for:

*Administration & Professional Development* Total budget= \$33,462.31 Less \$11,871.66 (amount budgeted for Federal Grant) \$21,590.65 **(Enter this amount in Cell 15(a)**

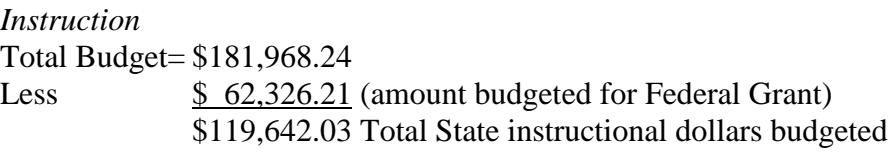

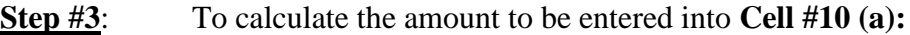

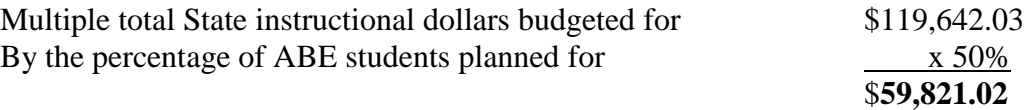

#### **Cell #10 (b):** *Total State funds expended*

This cell requires that you determine the percentage of budgeted State funds were actually spent on students in the ABE levels. To do this, you need to look at your budget expenditures for the year and the information provided in NRS Table 3.

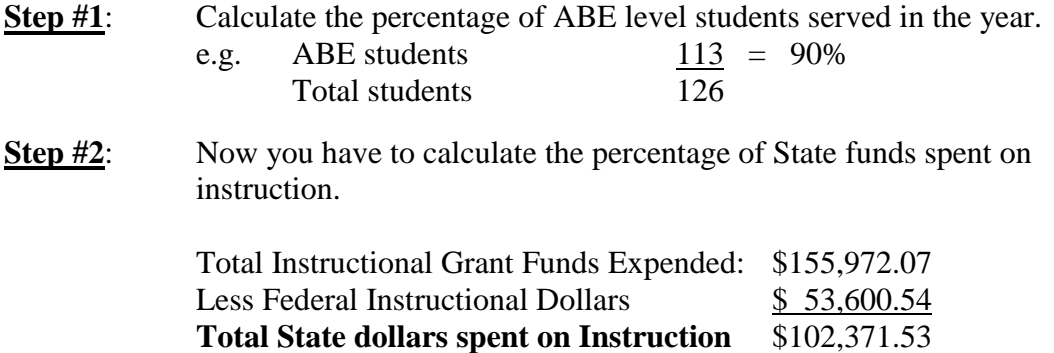

Now you have to determine how much of these instructional dollars was spent on ABE students. To do this multiple total State instructional dollars spent by the percentage of ABE students served.

e.g. \$102,371.53 x 90%=\$92,134.38 Enter this amount in **Cell #10(b)**

### **Cell #10 (c):** *Unexpended Federal Funds*

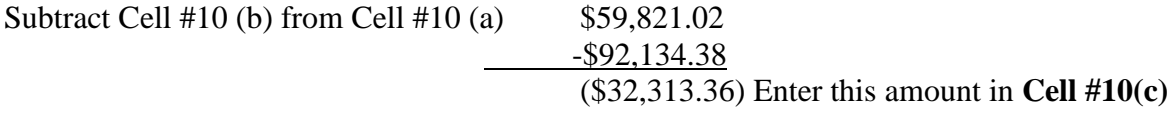

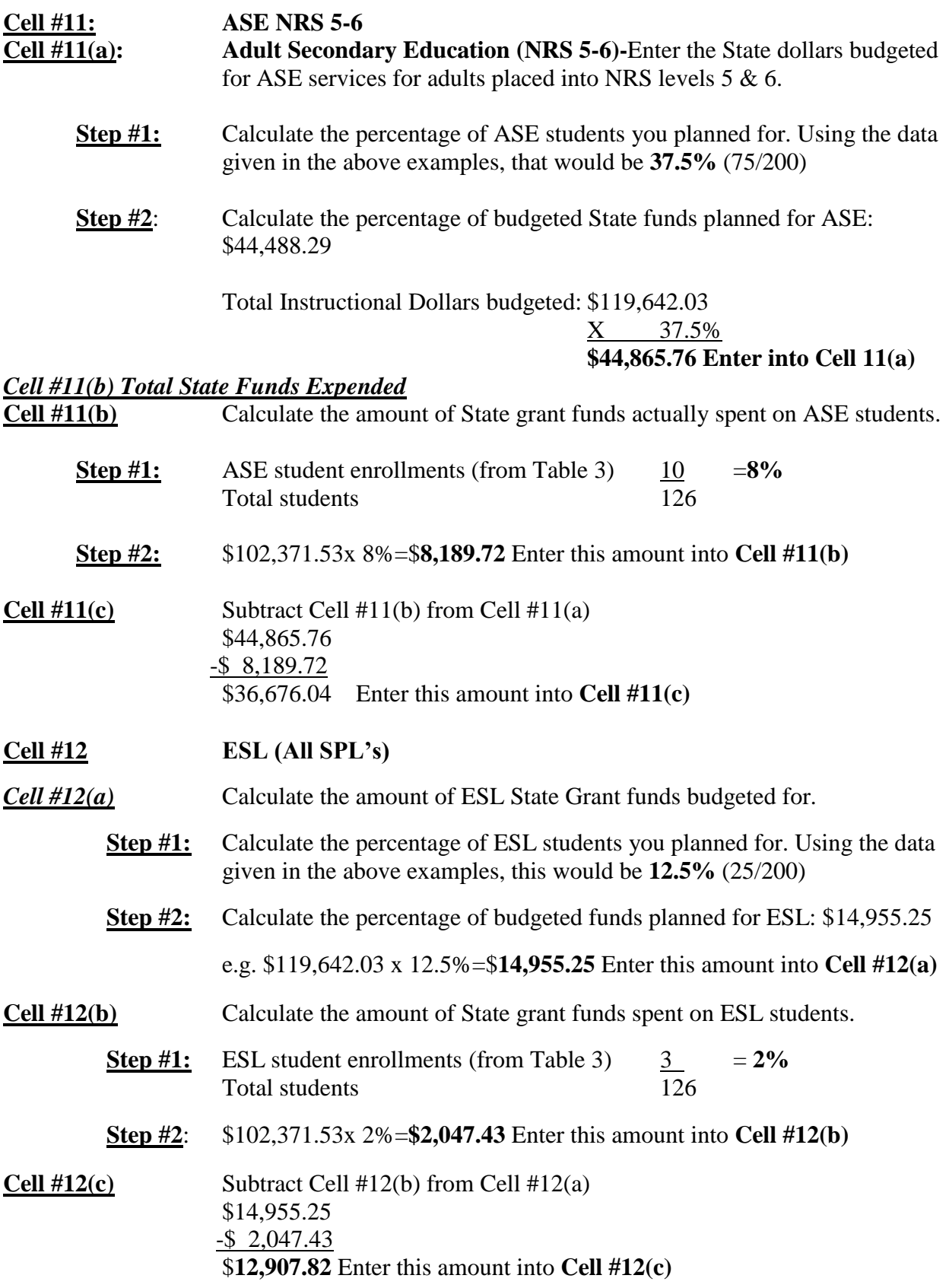

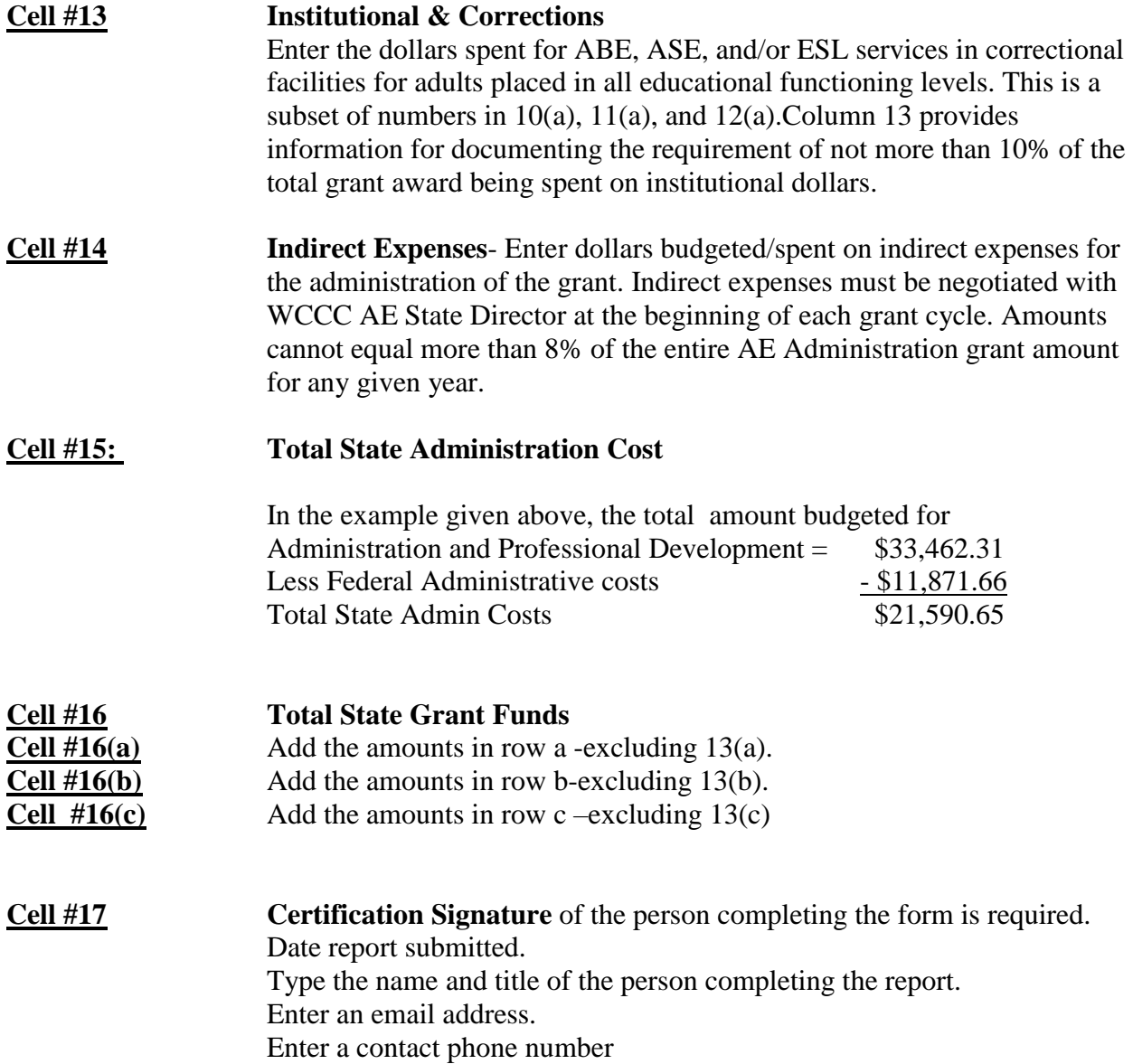

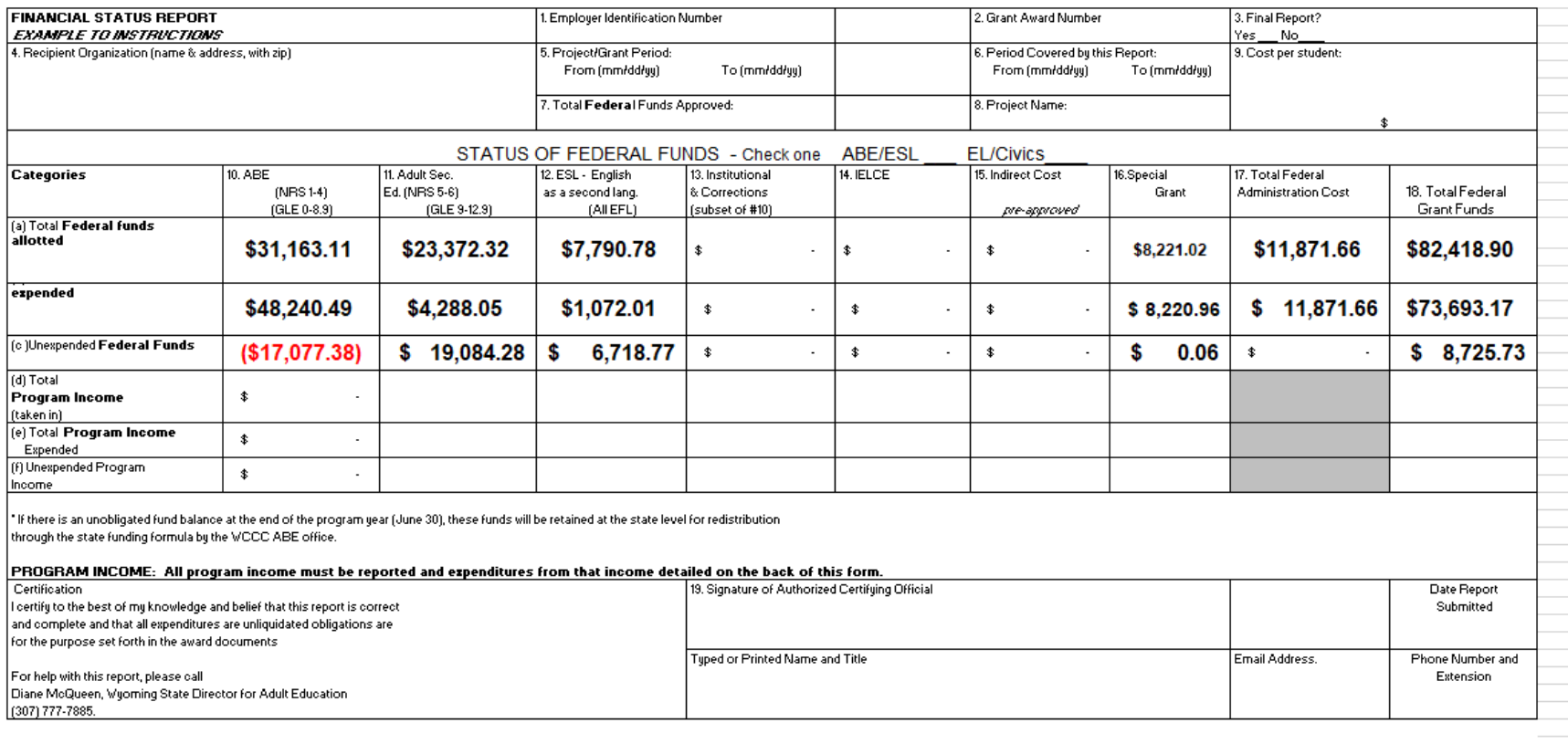

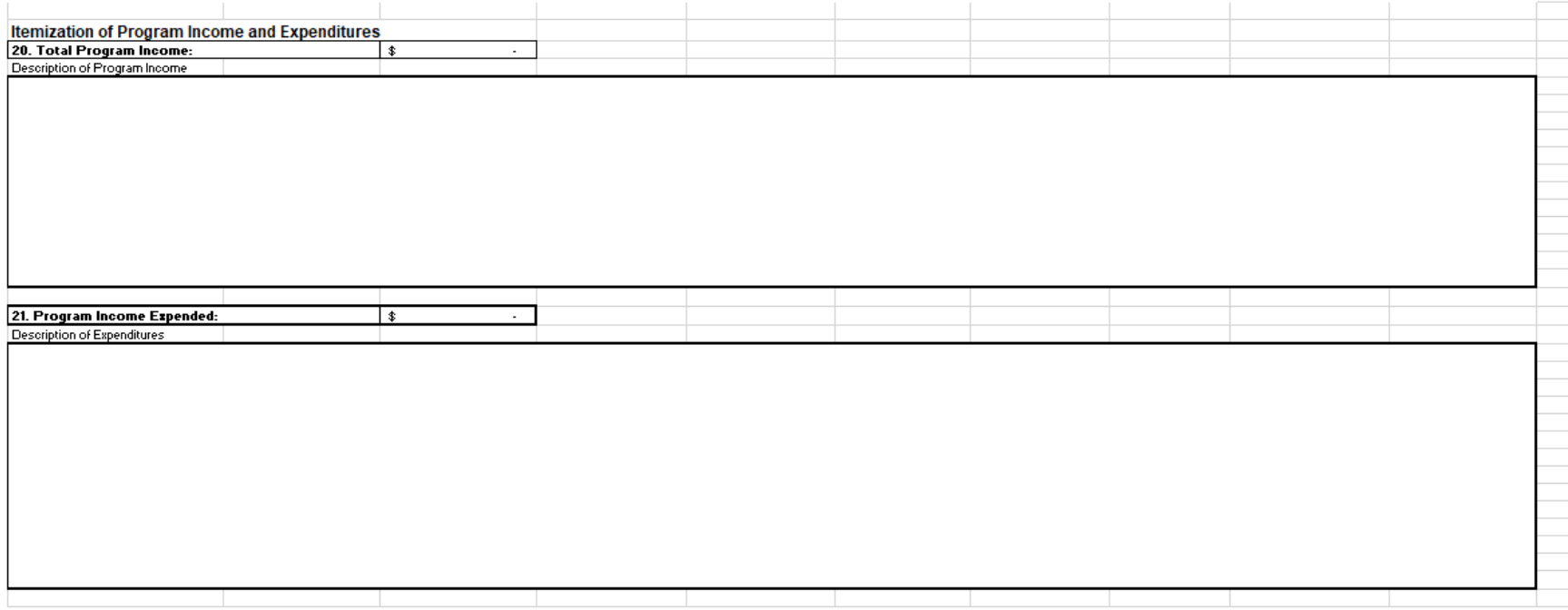

#### **EXAMPLE TO INSTRUCTIONS**

#### Updated 11/06/2019

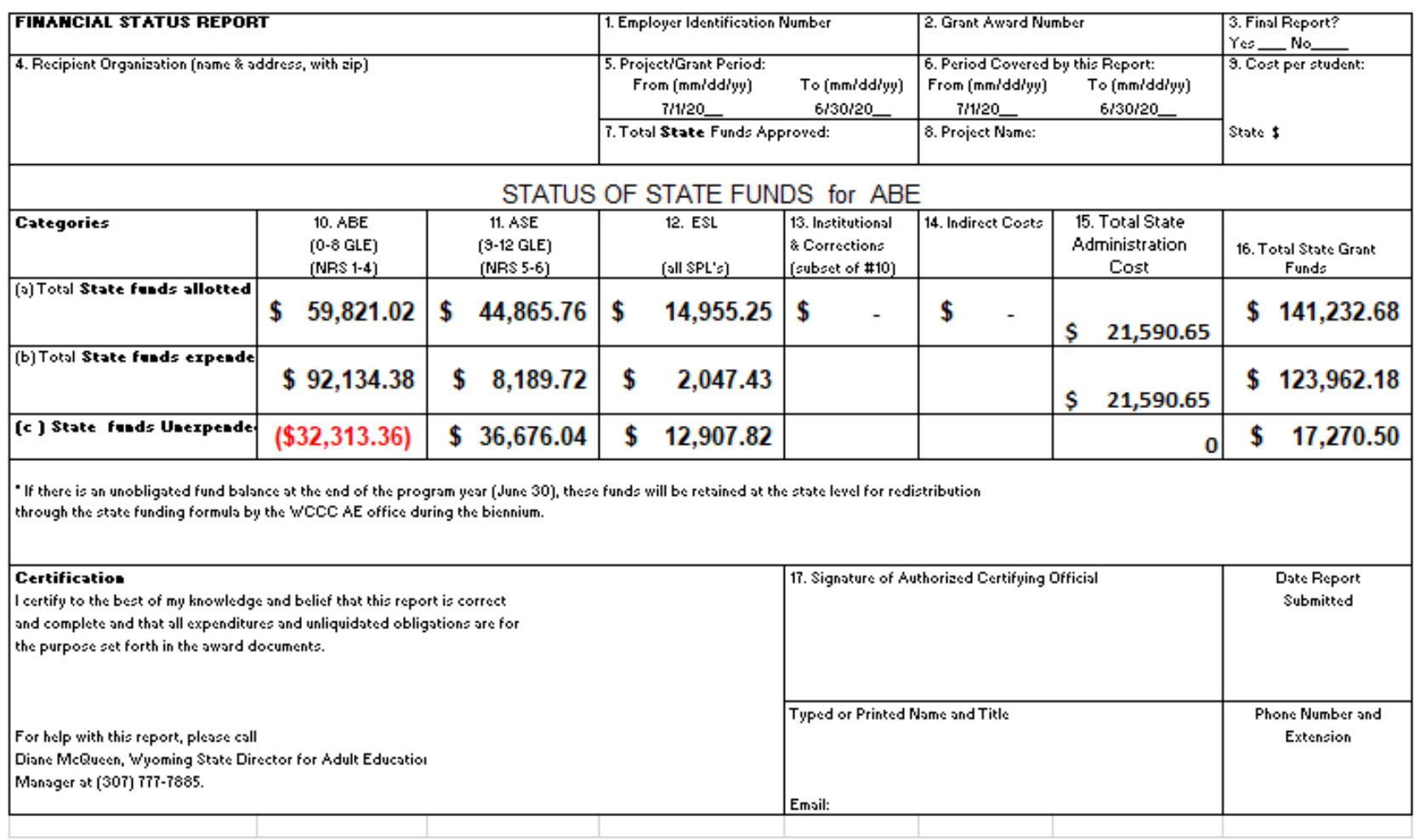